# **Build Doc-O-Matic Project Action**

This action provides an interface with the Doc-O-Matic command line compiler.

# **Options**

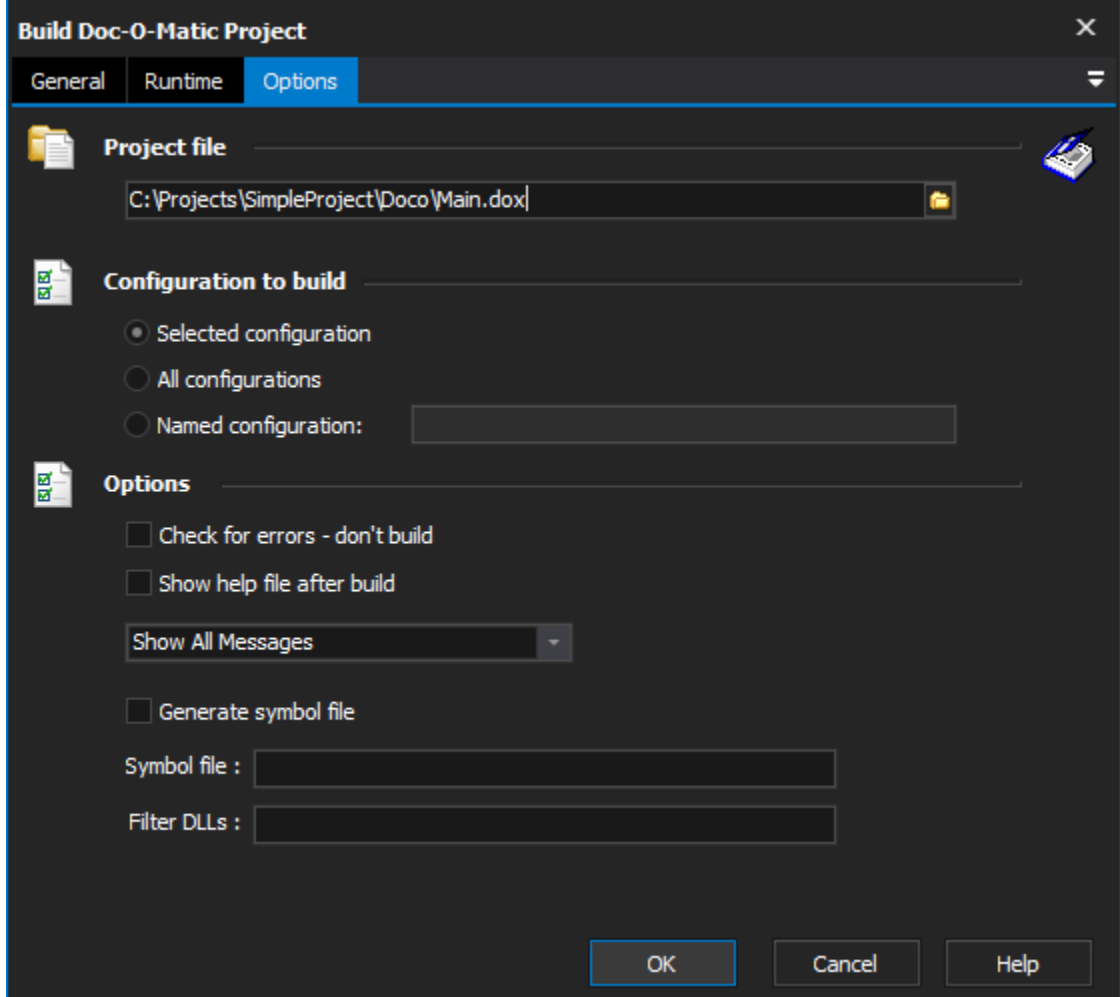

## **Project File**

The Doc-O-Matic project file.

## **Configuration to build**

## **Selected configuration**

Instructs Doc-O-Matic to use the already selected configuration in the Doc-O-Matic project file.

## **All configurations**

Instructs Doc-O-Matic to use all configurations present in the Doc-O-Matic project file.

## **Named configuration**

Instructs Doc-O-Matic to use a specifically named configuration from the Doc-O-Matic project file.

## **Options**

**Check for errors - don't build**

The file will be checked for errors before starting and the build will be cancelled if any are found.

### **Show help file after build**

Show the help file after build, not recommended

### **Reporting level**

**Show all messages** - Shows everything that Doc-O-Matic reports in the FinalBuilder build log.

**Show errors only** - Reports only errors from Doc-O-Matic in the FinalBuilder build log.

**Show hints, warnings and errors** - Reports all hints, warnings and errors in the FinalBuilder build log. The only missing messages are information based messages that Doc-O-Matic reports.

**Show warnings and errors** - Reports only warnings and errors from Doco-O-Matic in the FinalBuilder log.

### **Generate symbol file**

Alternate usage, generates a symbol file.

### **Symbol file**

The fully qualified path to the generated symbol file.

### **Filter DLLs**

Doc-O-Matic will filter on the specified DLL's. Creating help only for the binaries specified.